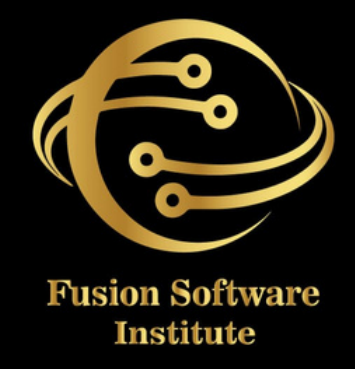

## ANGULAR JS

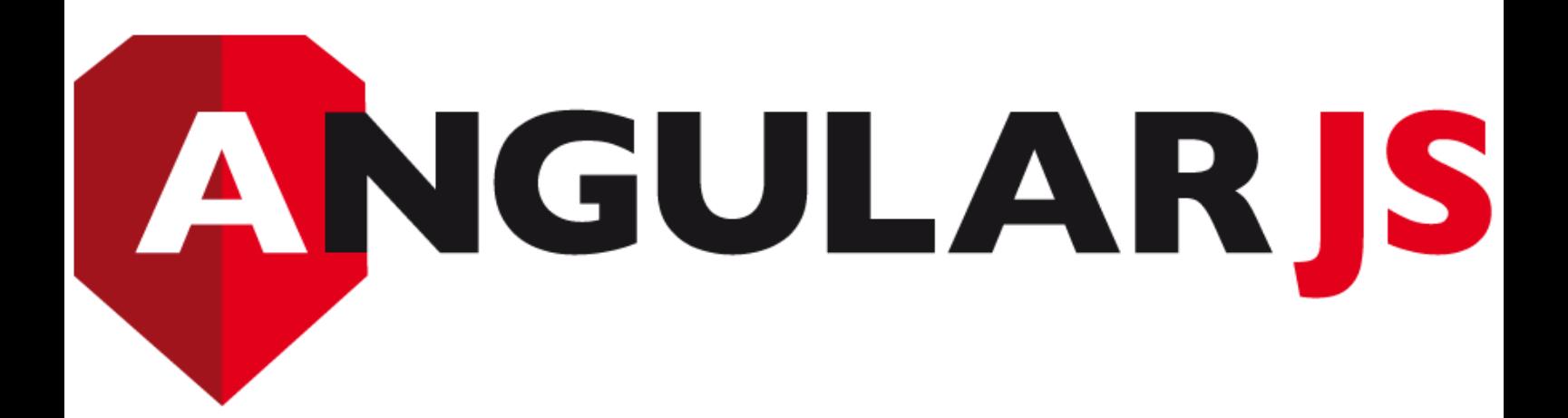

# **TABLE OF CONTENTS SHANHAOO**  $\overline{\bullet}$

#### **SESSION 1: INTRODUCTION TO HTML**

- HTML Basics, Elements, Attributes, Styles
- Forms, Form Elements, Input Element Types
- Input Attributes, File Paths, Script tag
- *H T M L & X H T M L*

#### **SESSION 2: INTRODUCTION TO CSS**

- CSS Introduction, Syntax, Selectors, Styling
- Pseudo class, Pseudo Elements
- *C S S T a b l e s, C S S B o x M o d e l s*
- CSS Opacity, CSS Navigation Bar, Dropdowns

#### **SESSION 3: INTRODUCTION TO JAVASCRIPT**

- JavaScript Statements, Keywords, Functions
- JavaScript Programs, Operators, Functions
- Function Parameters, Function Return Types
- *Data Types, Primitive Types*

#### **SESSION 4: WORKING WITH OBJECTS**

- Object Oriented Programming, Object Creation
- *Adding Methods of Objects*
- *JavaScript Loops & Iteration*
- *Adding Properties of Objects*
- JavaScript Conditional Statements
- Enumerating Properties, Callbacks, JSON

#### **SESSION 5: ANGULAR JS BASICS**

- *What is Angular JS?*
- *Why Angular JS?*
- *Why MVC matters*
- *MVC-The Angular JS way*
- *Features of Angular JS ,Model-View-Controller*
- *My First Angular JS app*

#### **SESSION 6: ANGULAR EXPRESSIONS**

- *All about Angular Expressions*
- *How to use expressions, Angular vs JavaScript*

#### **SESSION 7: FILTERS**

- *Built-In Filters, Using Angular JS Filters*
- *Creating Custom Filters*

#### **SESSION 8: DIRECTIVES**

- *Introduction to Directives, Directive Lifecycle*
- *Binding controls to data, Matching directives*
- *Using Angular JS built-in directives*
- *Creating a custom directive*

#### **SESSION 9: CONTROLLERS**

- *Role of a Controller, Controllers & Modules*
- *Attaching Properties and functions to scope*
- *Nested Controllers, Using Filters in Controllers*
- *Controllers in External Files*

#### **SESSION 10: ANGULAR JS MODULES**

- *Introduction to Angular JS Modules*
- *Bootstrapping Angular JS*

#### **SESSION 11: ANGULAR JS FORMS**

- *Working with Angular Forms, Model Binding*
- *Forms Events, Updating Models with a Twist*
- *Form Controller, Validating Angular Forms*
- *\$error object*

#### **SESSION 12: SCOPE**

- *What is scope, Scope Lifecycle*
- *Scope Inheritance, Scope & Controllers*
- *Root scope, Scope Broadcasting*
- *Two-way data binding, Scope Inheritance*
- *Scope & Directives, \$apply and \$watch*
- *Scope Events*

#### **SESSION 13: DEPENDENCY INJECTION & SERVICES**

- *What is Dependency Injection*
- *Creating Services, Factory, Service & Provider*
- *Using Dependency Injection, What are services*
- *Using Angular JS built in services*

#### **SESSION 14: SINGLE PAGE APPLICATION (SPA)**

- *What is SPA, Pros and Cons of SPA*
- *Passing Parameters, Changing location*
- *Installing the ng Route module, Configure routes*
- *Resolving promises, Creating a Single Page Apps*

#### **SESSION 15: ANGULAR JS ANIMATION**

- *ng Animate Module, CSS Transforms*
- *CSS Transitions, Applying Animations*

#### **SESSION 16: INTRODUCTION TO NODE JS**

- *Introduction to Node JS*
- *Advantages of Node JS*
- *What is Node JS, Node.js Process Model*
- *Traditional Web Server Model*

#### **SESSION 17: SETUP DEVELOPMENT ENVIRONMENT**

- *Install Node.js on Windows*
- *Working in REPL, Node JS Console*

#### **SESSION 18: NODE JS MODULES**

- *Functions, Buffer, Module*
- *Modules Types*
- *Core Modules, Local Modules*
- *Modules Exports*

#### **SESSION 19: NODE PACKAGE MANAGER**

- *What is NPM, Installing Packages Locally*
- *Installing package globally*
- *Adding dependency in package json*
- *Updating packages*

#### **SESSION 20: CREATING WEB SERVER**

- *Creating Web Server*
- *Sending Requests*
- *Handling http requests*

#### **SESSION 21: FILE SYSTEM**

- *read File, Writing a File*
- *Opening a file, Deleting a file*
- *Writing a file asynchronously*
- *Other IO Operations*

#### **SESSION 22: DEBUGGING NODE JS APPLICATION**

*Core Node JS Debugger*

#### **SESSION 23: EVENTS**

- *Event Emitter class*
- *Inheriting Events*
- *Returning event emitter*

#### **SESSION 24: EXPRESS JS**

- *Configuring Routes*
- *Working with Express*

#### **SESSION 25: SERVING STATIC RESOURCES**

- *Serving Static Files*
- *Working with Middle War*

#### **TWO LIVE PROJECTS**